Gruodis 2017

# "QIAsymphony® SP" protokolo lapas

"Complex800\_V6\_DSP" protokolas

Šis dokumentas yra "Complex800\_V6\_DSP" *"QIAsymphony SP" protokolo lapas*, R2, skirtas rinkiniui "QIAsymphony DSP Virus/Pathogen Midi Kit", 1 versija.

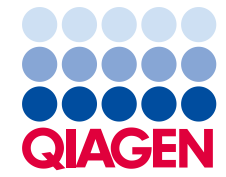

Sample to Insight

# Bendroji informacija

Rinkinys "Q IAsymphony DSP Virus/ Pa thogen Kit" skirtas naudoti tik *in vitro* diagnostikai.

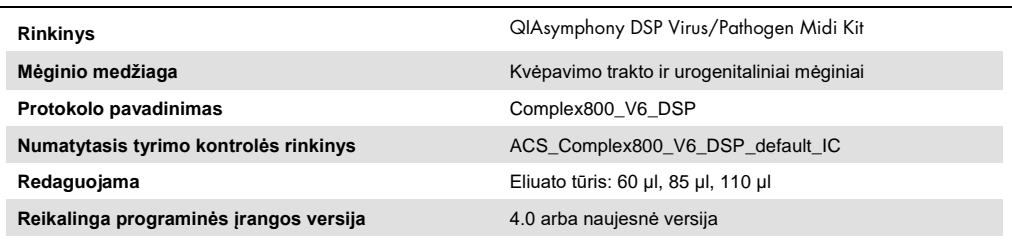

# "Sample" (mėginių) stalčius

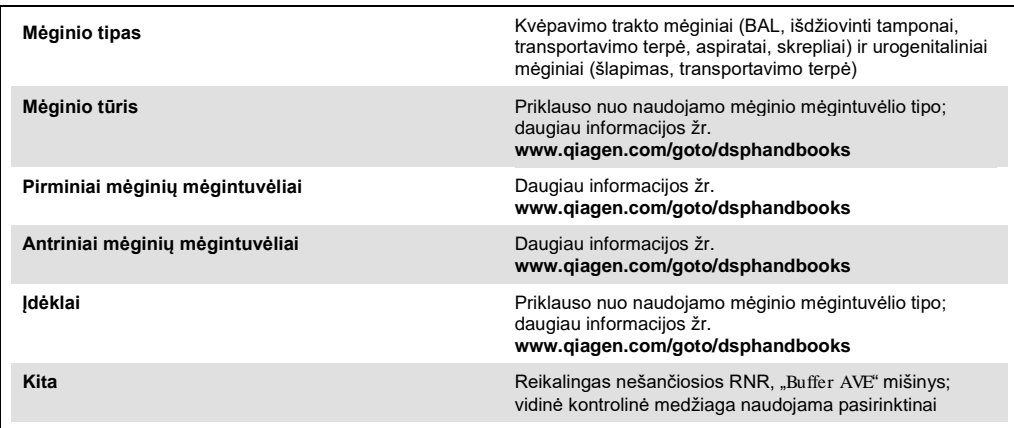

# "Reagents and Consumables" (reagentų ir eksploatacinių reikmenų) stalčius

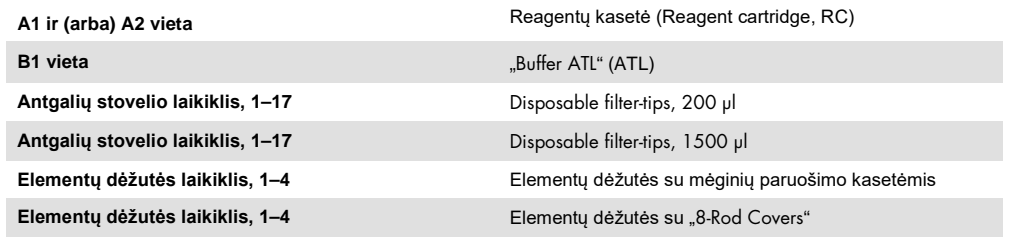

# "Waste" (atliekų) stalčius

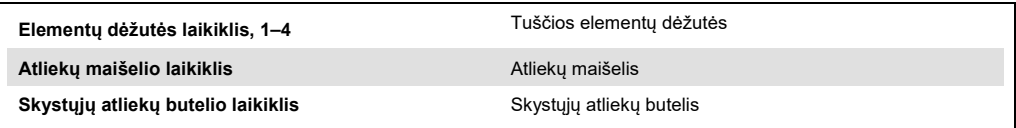

# "Eluate" (eliuato) stalčius

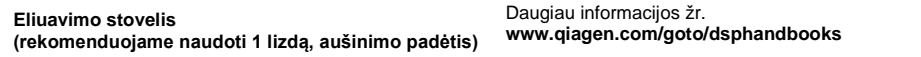

## Reikalingos plastikinės priemonės

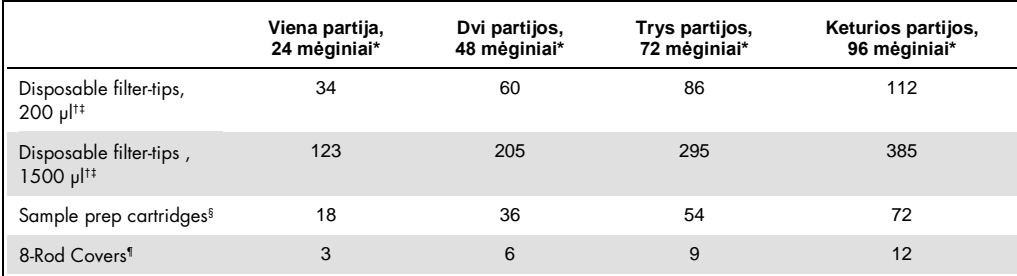

Jei vienai partijai naudojama daugiau nei viena vidinė kontrolinė medžiaga ir atliekamas daugiau nei vienas reikmenų nuskaitymas, reikia papildomų vienkartinių filtrų antgalių. Jei partijoje naudojami mažiau nei 24 mėginiai, sumažėja tyrimui reikalingų vienkartinių filtrų antgalių skaičius.

† Antgalių stovelyje yra 32 filtrų antgaliai.

‡ Į reikalingų filtrų antgalių skaičių įskaičiuoti filtrų antgaliai, reikalingi vienai reagentų kasetei atliekant 1 reikmenų nuskaitymą.

§ Elementų dėžutėje yra 28 mėginių paruošimo kasetės.

¶ Elementų dėžutėje yra dvylika "8-Rod Covers".

**Pastaba.** Pateiktas filtrų antgalių skaičius gali skirtis nuo jutikliniame ekrane rodomų skaičių; tai priklauso nuo parametrų, pavyzdžiui, partijoje naudojamų vidinių kontrolinių medžiagų.

## Pasirinktas eliuavimo tūris

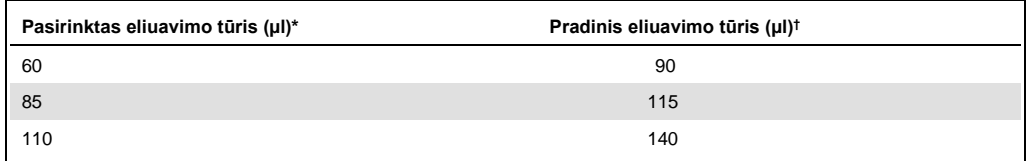

\* Jutikliniame ekrane pasirinktas eliuavimo tūris. Tai yra mažiausias pasiekiamas eliuato tūris paskutiniame eliuavimo mėgintuvėlyje.

† Pradinis eliuavimo tirpalo tūris yra reikalingas tam, kad faktinis eliuato tūris sutaptu su pasirinktu tūriu.

## Vidinės kontrolinės medžiagos, nešančiosios RNR (CARRIER) ir "Buffer AVE" (AVE) mišinio ruošimas

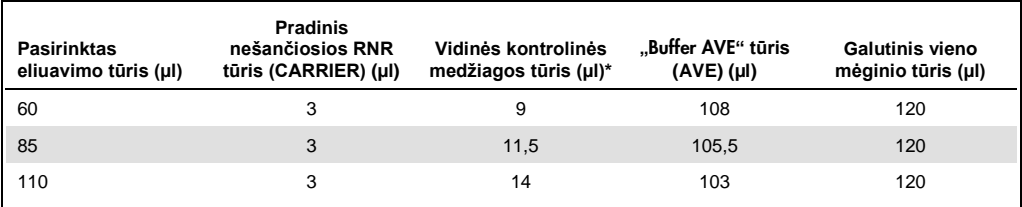

\* Vidinės kontrolinės medžiagos kiekio skaičiavimas pagrįstas pradiniu eliuavimo tūriu. Papildomas neveikos tūris priklauso nuo naudojamo mėginio mėgintuvėlio tūrio; daugiau informacijos žr. **www.qiagen.com/goto/dsphandbooks**.

**Pastaba.** Lentelėje pateiktos vidinės kontrolinės medžiagos, nešančiosios RNR (CARRIER) mišinio, skirto paskesniam tyrimui, kuriam reikia 0,1 µl vidinės kontrolinės medžiagos/µl eliuato, paruošimo reikšmės.

Mėgintuvėliai su vidinės kontrolinės medžiagos, nešančiosios RNR (CARRIER) ir "Buffer AVE" (AVE) mišiniu dedami į mėgintuvėlių laikiklį. Mėgintuvėlių laikiklį su vidinės kontrolinės medžiagos, nešančiosios RNR (CARRIER) ir "Buffer AVE" (AVE) mišiniu (mišiniais) reikia įdėti į "Sample" (mėginių) stalčiaus lizdą A.

Atsižvelgiant į apdorojamų mėginių skaičių, vidinei kontrolinei medžiagai skiesti rekomenduojame naudoti 2 ml mėgintuvėlius ("Sarstedt", kat. nr. 72.693 arba 72.694) arba 14 ml 17 x 100 mm polistireno, apvaliadugnius mėgintuvėlius ("Becton Dickinson", kat. nr. 352051), kaip aprašyta toliau esančioje lentelėje. Tūrį galima padalyti į 2 ar daugiau mėgintuvėlių.

Vidinės kontrolinės medžiagos mišinio tūrio skaičiavimas

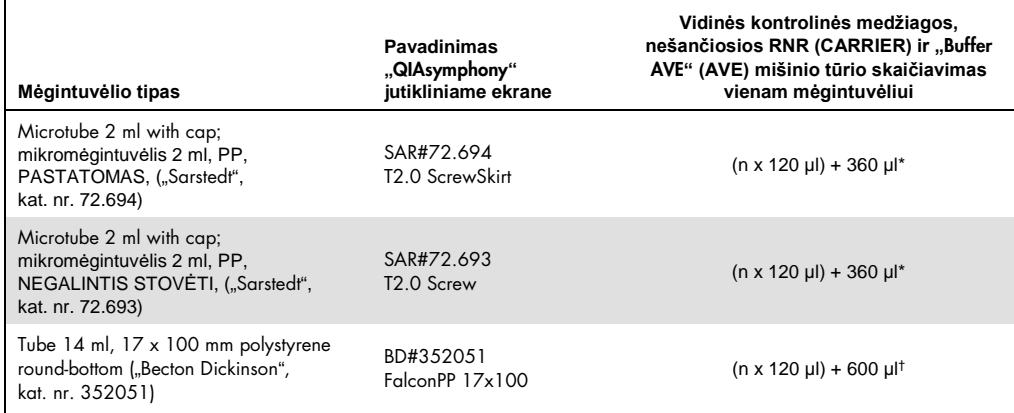

Naudokite šią lygtį, kai norite suskaičiuoti vidinės kontrolinės medžiagos mišinio reikiamą tūrį (n = mėginių skaičius; 120 µl = vidinės kontrolinės medžiagos, nešančiosios RNR (CARRIER), "Buffer AVE" (AVE) mišinio tūris; 360 µl = reikalingas neveikos tūris viename mėgintuvėlyje). Pavyzdžiui, jei yra 12 mėginių (n = 12): (12 x 120 µl) + 360 µl = 1800 µl. Nepilkite į mėgintuvėlį daugiau nei 1,9 ml (t. y. ne daugiau nei 12 mėginių mėgintuvėlyje). Jeigu bus apdorojama daugiau nei 12 mėginių, naudokite papildomus mėgintuvėlius ir nepamirškite pridėti kiekvieno mėgintuvėlio neveikos tūrio.

Naudokite šią lygtį, kai norite suskaičiuoti vidinės kontrolinės medžiagos, nešančiosios RNR (CARRIER) ir "Buffer AVE" (AVE) mišinio reikiamą tūrį (n = mėginių skaičius; 120 µl = vidinės kontrolinės medžiagos, nešančiosios RNR (CARRIER), "Buffer AVE" (AVE) mišinio tūris; 600 µl = reikalingas neveikos tūris viename mėgintuvėlyje). Pavyzdžiui, jei yra 96 mėginiai  $(n = 96)$ : (96 x 120 µl) + 600 µl = 12120 µl.

#### Informaciją apie reikiamus įdėklus žr. **www.qiagen.com/goto/dsphandbooks.**

## FIX laboratorinių reikmenų naudojimas

Perkeliant skystį naudojant skysčio lygio aptikimo (liquid-level detection, LLD) funkciją, galima naudoti pirminį ir antrinį mėgintuvėlius. Tačiau tokiu atveju atitinkamuose mėgintuvėliuose būna tam tikras neveikos tūris. Siekiant sumažinti neveikos tūrius, antrinius mėgintuvėlius reikia naudoti be skysčio lygio aptikimo funkcijos. Siūlomi specialūs FIX laboratoriniai reikmenys (pvz., SAR\_FIX\_#72.694 T2.0 ScrewSkirt), kuriuos taip pat galima pasirinkti "QIAsymphony SP" jutikliniame ekrane. Šiam mėgintuvėlio / stovelio tipui nustatyti aspiravimo apribojimai. Mėginys aspiruojamas į mėgintuvėlį iki tam tikro aukščio, kuris priklauso nuo perkeliamo mėginio tūrio. Todėl svarbu įsitikinti, ar naudojamas laboratorinių reikmenų sąraše nurodytas tūris. Laboratorinių reikmenų sąrašą galite atsisiųsti iš **www.qiagen.com/goto/dsphandbooks.**

Mėginių mėgintuvėliai, kuriuos galima naudoti su skysčio lygio aptikimo funkcija arba be jos, ir reikalingi mėginio tūriai pateikti **[www.qiagen.com/goto/dsphandbooks](http://www.qiagen.com/goto/dsphandbooks)**. Nenaudokite didesnių ar mažesnių tūrių, nei reikalingas tūris, nes ruošiant mėginį galimos klaidos.

Skysčio lygiui aptikti skirtus mėgintuvėlius ir šiam tikslui neskirtus mėgintuvėlius galima apdoroti vienoje partijoje / procedūroje.

## Mėginio medžiagos paruošimas

Dirbdami su cheminėmis medžiagomis būtinai dėvėkite tinkamą laboratorinį chalatą, mūvėkite vienkartines pirštines ir užsidėkite apsauginius akinius. Daugiau informacijos yra atitinkamuose medžiagos saugos duomenų lapuose (material safety data sheets, MSDS), kuriuos gali pateikti produkto tiekėjas.

## Šlapimas

Šlapimą galima apdoroti be papildomo pirminio apdorojimo. Perkelkite mėginį į 2 ml "Sarstedt" mėgintuvėlį (kat. nr. 72.693 arba 72.694) ir įdėkite mėginį į mėgintuvėlių laikiklį. Arba galima naudoti pirminius mėgintuvėlius. Reikalingas minimalus pradinis tūris gali skirtis, atsižvelgiant į naudojamą pirminį mėgintuvėlį. Suderinami pirminio ir antrinio mėgintuvėlių formatai, įskaitant kiekvienam protokolui reikalingą minimalų pradinį tūrį, išvardyti **www.qiagen.com/goto/dsphandbooks**. Sistema yra optimizuota gryniems šlapimo mėginiams, kuriuose nėra konservantų. Norint padidinti jautrumą bakteriniams patogenams, mėginius galima centrifuguoti. Pašalinus supernatantą, granulę galima resuspenduoti mažiausiai 800 µl "Buffer ATL" (ATL) (kat. nr. 939016). Perkelkite mėginį į 2 ml "Sarstedt" mėgintuvėlį (kat. nr. 72.693 arba 72.694). Įdėkite mėginį į mėgintuvėlių laikiklį ir apdorokite naudodami "Complex800 V6 DSP" protokolą bei reikiamus FIX laboratorinius reikmenis.

## Genominės DNR išskyrimas iš gramteigiamų bakterijų

Kai kurių gramteigiamų bakterijų DNR išgryninimą galima pagerinti atlikus pirminį fermentinį apdorojimą prieš perkeliant mėginį į "QlAsymphony SP" ir pradedant "Complex800\_V6\_DSP" protokolą.

- 1. Granuliuokite bakterijas centrifuguodami 5000 x *g* 10 minučių.
- 2. Suspenduokite bakterijų granulę 900 µl atitinkamo fermento tirpalo (20 mg/ml lizocimo arba 200 µg/ml lizostafino; 20 mM Tris·HCl, pH 8,0; 2 mM EDTA; 1,2 % "Triton X-100").
- 3. Inkubuokite 37 °C temperatūroje bent 30 minučių (± 2 min.).
- 4. Trumpai centrifuguokite mėgintuvėlį, kad pašalintumėte lašelius nuo dangtelio vidinės pusės.
- 5. Perkelkite mėginį į 2 ml "Sarstedt" mėgintuvėlį (kat. nr. 72.693 arba 72.694), įdėkite mėginį į mėgintuvėlių laikiklį ir vykdykite "Complex800 V6 DSP" protokolą, naudodami reikiamus FIX laboratorinius reikmenis.

## Klampūs arba gleivėti mėginiai

Kai kurie mėginiai (pvz., skrepliai, kvėpavimo trakto aspiratai) gali būti klampūs ir, norint pipetuoti, juos reikia suskystinti. Mažo klampumo mėginių papildomai paruošti nereikia. Vidutinio ir didelio klampumo mėginius reikia paruošti taip:

1. praskieskite mėginį santykiu 1:1 "Sputasol"[\\*](#page-5-0)1 ("Oxoid", kat. nr. SR0233) arba 0,3 % (w/v) DTT.

**Pastaba.** 0,3 % (w/v) DTT tirpalą galima pasigaminti iš anksto ir laikyti alikvotinėmis dalimis –20 °C temperatūroje. Panaudoję atitirpintas alikvotines dalis išmeskite.

- 2. Inkubuokite 37 °C temperatūroje, kol mėginio klampumas buv tinkamas pipetuoti.
- 3. Perkelkite mažiausiai 900 µl mėginio į 2 ml "Sarstedt" mėgintuvėlį (kat. nr. 72.693 arba 72.694). Apdorokite mėginį naudodami "Complex800\_V6\_DSP" protokolą.

<span id="page-5-0"></span><sup>\* &</sup>quot;Sputasol" ("Oxoid", kat. nr. SR0233, www.oxoid.com) arba ditiotreitolis (DTT).

<span id="page-5-1"></span><sup>†</sup> Sąraše nurodyti ne visi tiekėjai.

#### Išdžiovintų kūno skysčių ir sekreto tamponai

- 1. Pamerkite išdžiovinto tampono galą į 1150 µl "Buffer ATL" (ATL) (kat. nr. 939016) ir inkubuokite 56 °C temperatūroje 15 minučių (± 1 min.) nuolat maišydami. Jei maišyti neįmanoma, prieš inkubavimą ir po inkubavimo purtykite bent 10 sekundžių.
- 2. Ištraukite tamponą ir, prispausdami prie vidinės mėgintuvėlio sienelės pusės, išspauskite iš jo visą skystį.
- 3. Perkelkite mažiausiai 900 µl mėginio į 2 ml "Sarstedt" mėgintuvėlį (kat. nr. 72.693 arba 72.694). Apdorokite mėginį naudodami "Complex800\_V6\_DSP" protokolą.

**Pastaba.** Šis protokolas optimizuotas medvilniniams arba polietileniniams tamponams. Naudojant kitokius tamponus, norint gauti bent 900 µl mėginio medžiagos, gali tekti koreguoti "Buffer ATL" (ATL) tūrį.

## Transportavimo terpėje laikomi kvėpavimo trakto arba urogenitaliniai tamponai

Kvėpavimo trakto arba urogenitalinių tamponų laikymo terpę galima naudoti be pirminio apdorojimo. Jeigu tamponai nebuvo išimti, prispauskite tamponą prie mėgintuvėlio sienelės, kad išspaustumėte skystį. Dabar, surenkant ant tampono, iš mėginio reikia pašalinti perteklines gleives. Tuomet, prispaudžiant tamponą prie mėgintuvėlio sienelės, iš gleivių ir tampono reikia išspausti likusį skystį. Galiausiai, tamponą ir gleives reikia išimti ir išmesti. Jeigu mėginiai yra klampūs, prieš perkeldami mėginį į "QIAsymphony SP", suskystinkite juos (žr. anksčiau "Klampūs arba gleivėti mėginiai"). Jeigu nepakanka pradinės medžiagos, pipete perkelkite "Buffer ATL" (ATL) į transportavimo terpe, kad gautumėte minimalų reikalingą pradinį tūrį, ir purtykite mėginį mėgintuvėlyje 15–30 sekundžių (jeigu transportavimo terpėje yra tamponas, šį veiksmą atlikite prieš išimdami tamponą). Perkelkite mėginį į 2 ml "Sarstedt" mėgintuvėlį (kat. nr. 72.693 arba 72.694) ir įdėkite mėginį į mėgintuvėlių laikiklį. Arba galima naudoti pirminius mėgintuvėlius. Reikalingas minimalus pradinis tūris gali skirtis, atsižvelgiant į naudojamą pirminį mėgintuvėlį. Suderinami pirminiai ir antriniai mėgintuvėliai, įskaitant kiekvienam protokolui reikalingą minimalų pradinį tūrį, išvardyti **www.qiagen.com/goto/dsphandbooks**.

## Peržiūros istorija

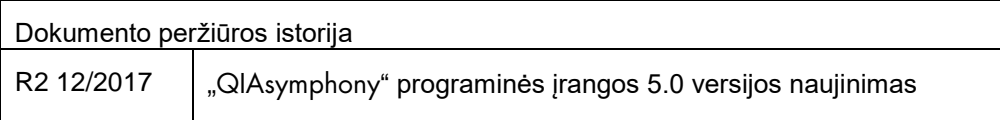

Norėdami gauti naujausios informacijos apie licencijavimą ir atsakomybės už produktus apribojimus, žr. atitinkamą QIAGEN® rinkinio vadovą arba naudotojo vadovą. QIAGEN rinkinių vadovai arba naudotojo vadovai pateikti svetainėje **[www.qiagen.com](http://www.qiagen.com/)** arba galite jų paprašyti QIAGEN techninių tarnybų ar vietinio platintojo.

Prekių ženklai: QlAGEN®, "Sample to Insighl®", "QlAsymphony®" (QlAGEN grupė). Šiame dokumente vartojami registruotieji pavadinimai, prekių ženklai ir kt., net jei jie specialiai nepažymėti, vis tiek yra saugomi įstatymų.<br>

Užsakymas **www.qiagen.com/shop** | Techninė pagalba **support.qiagen.com** | Svetainė **www.qiagen.com**